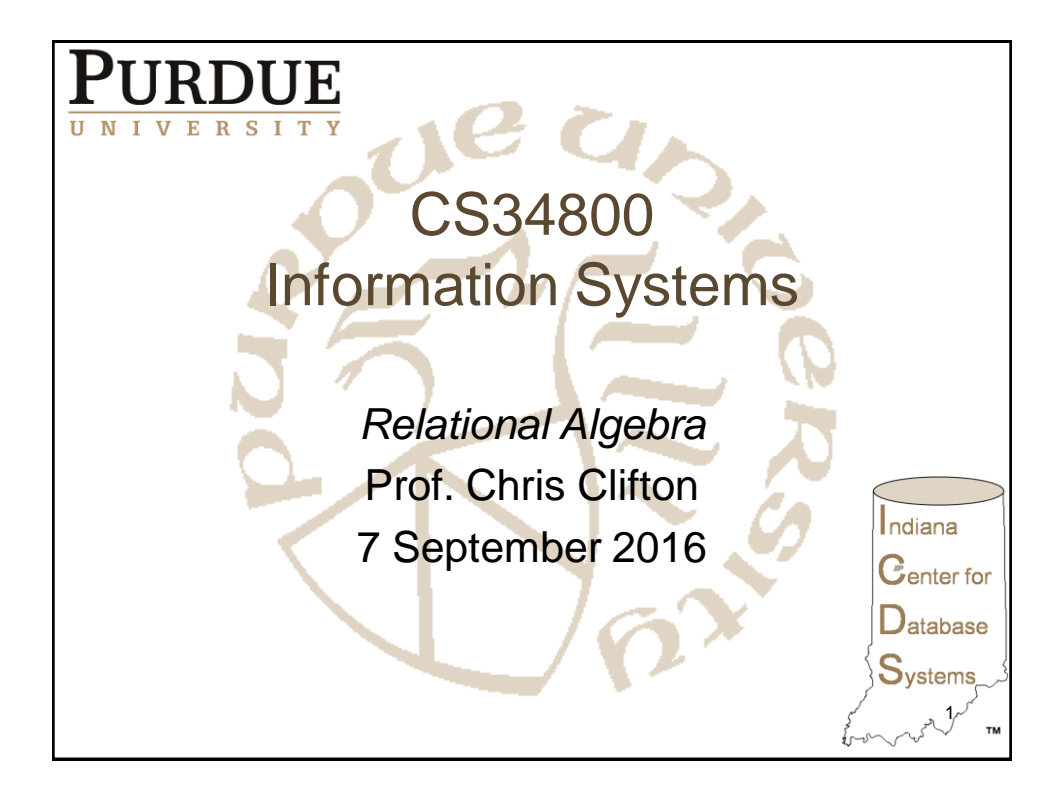

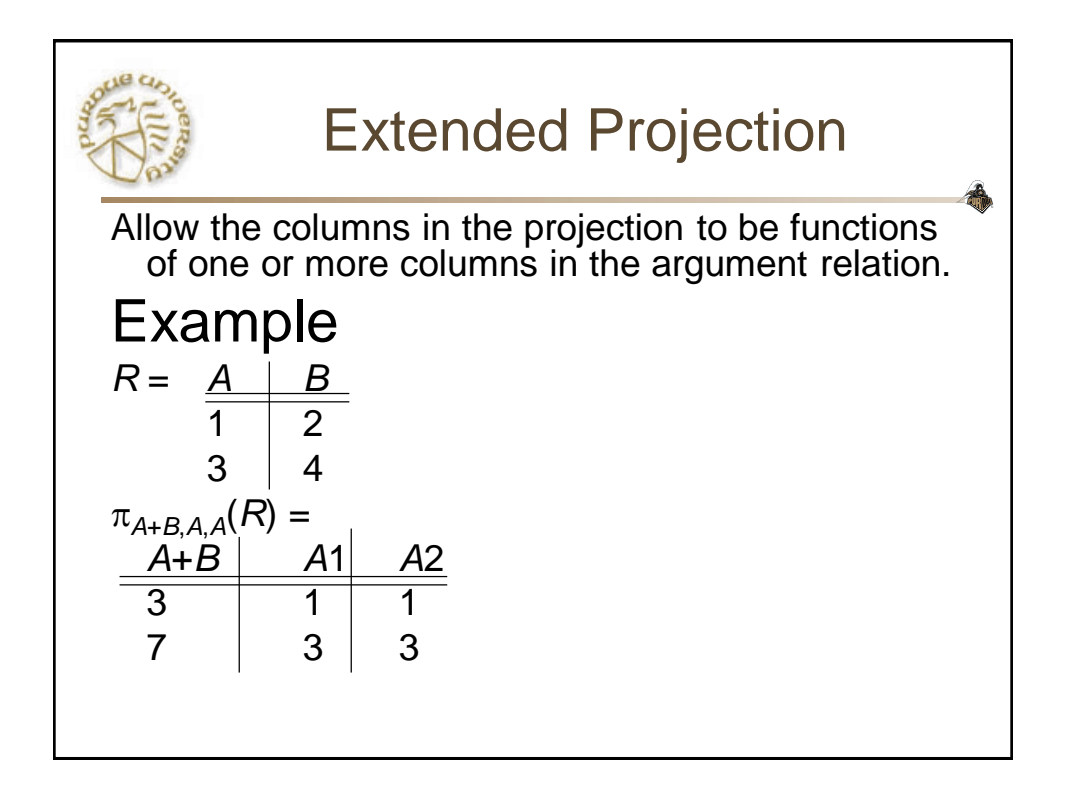

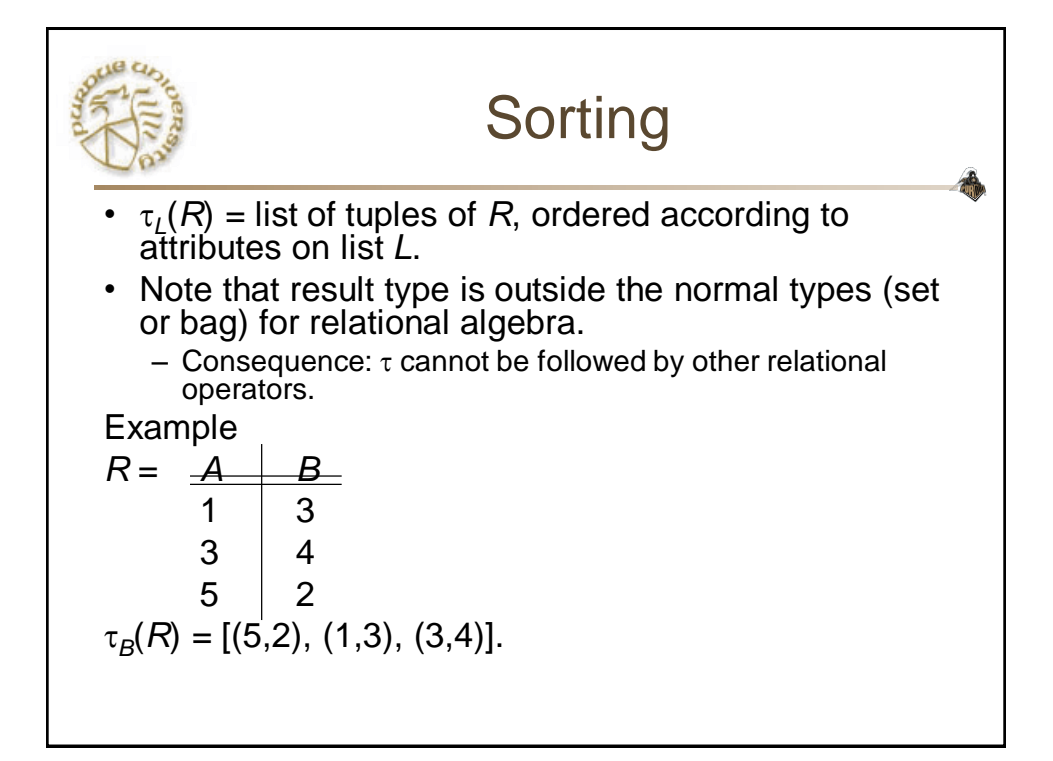

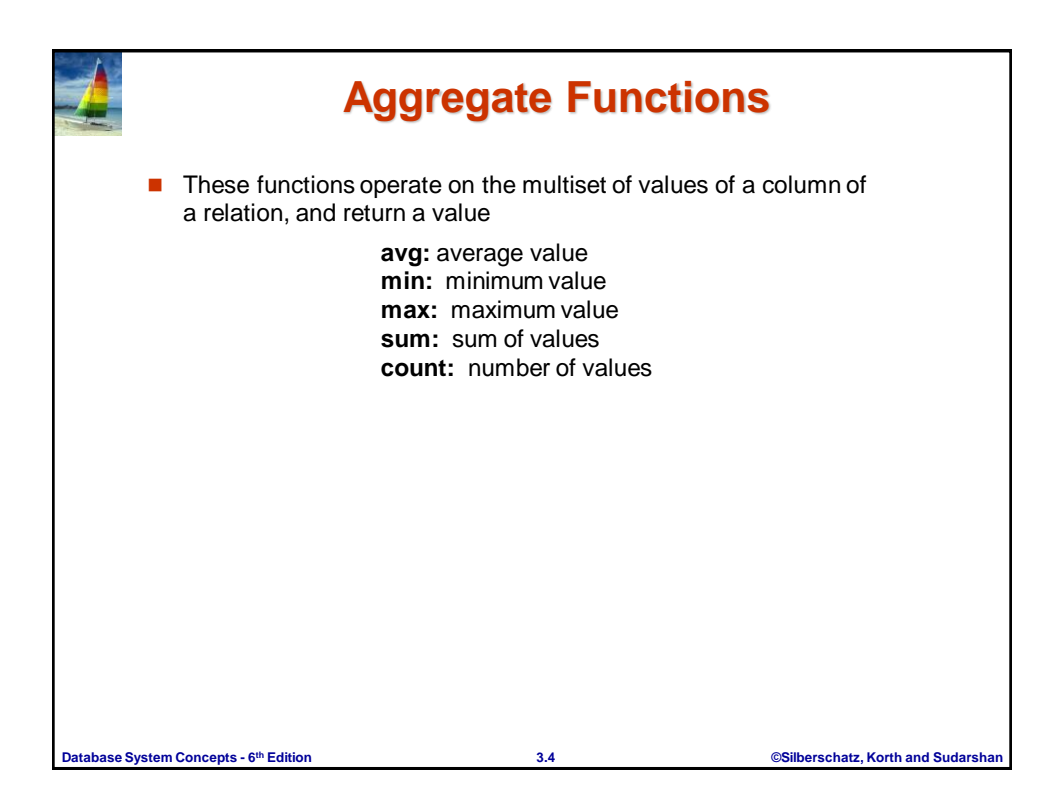

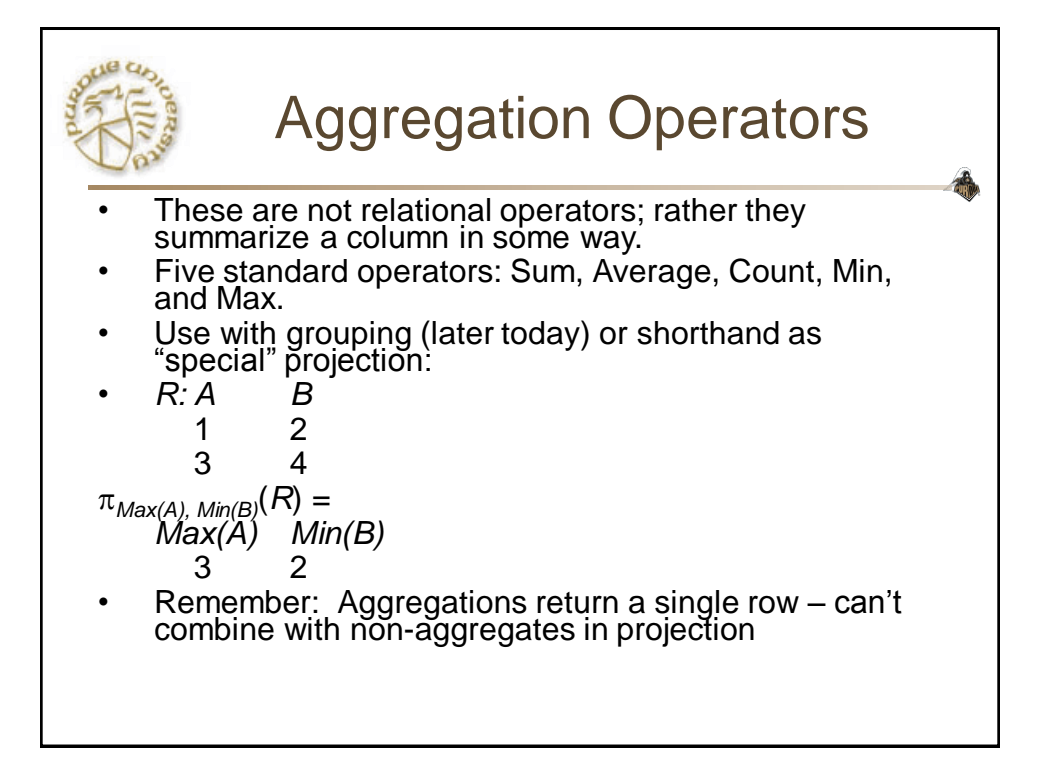

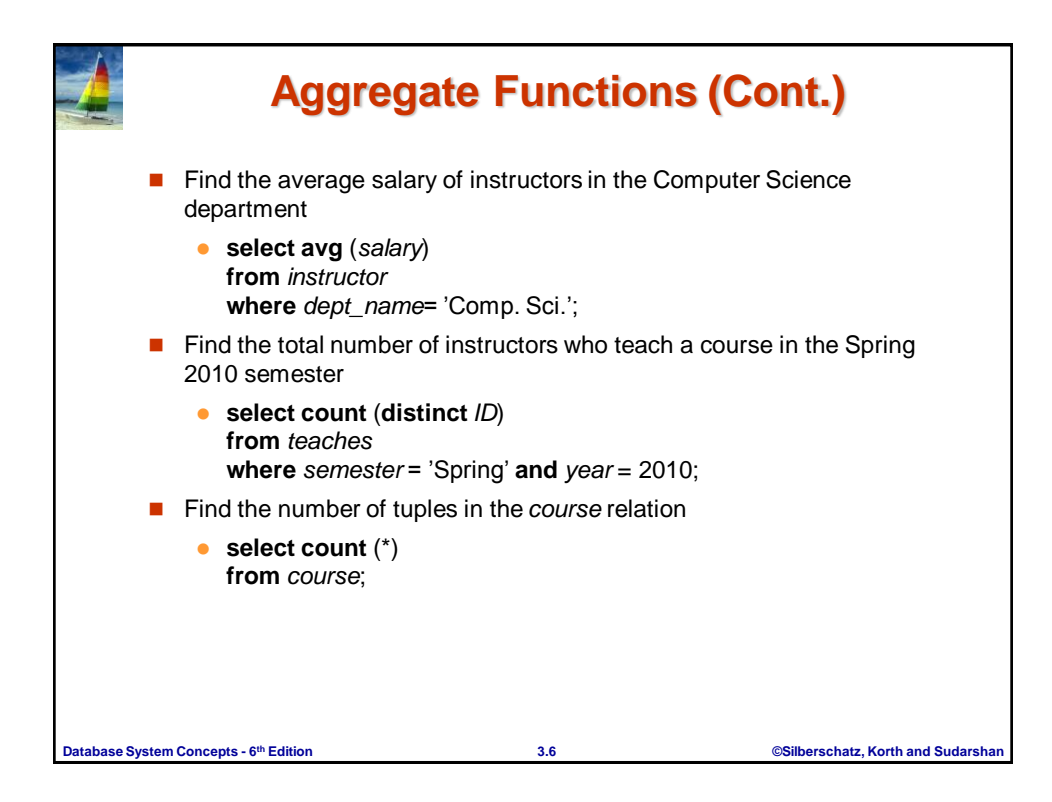

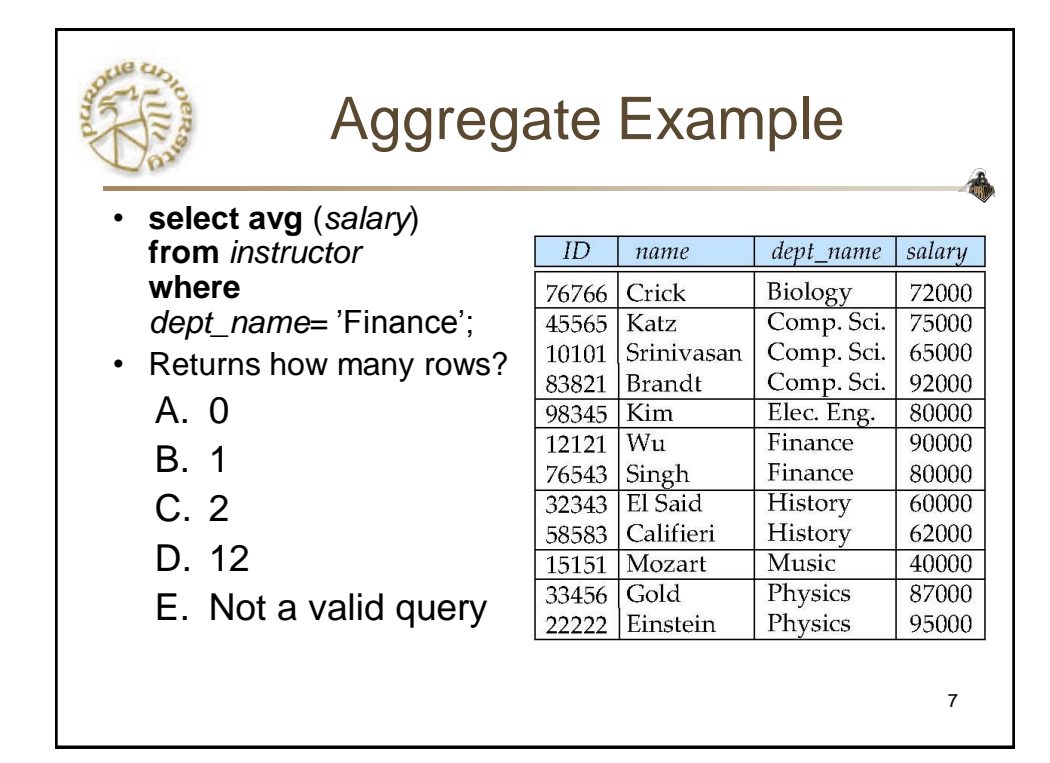

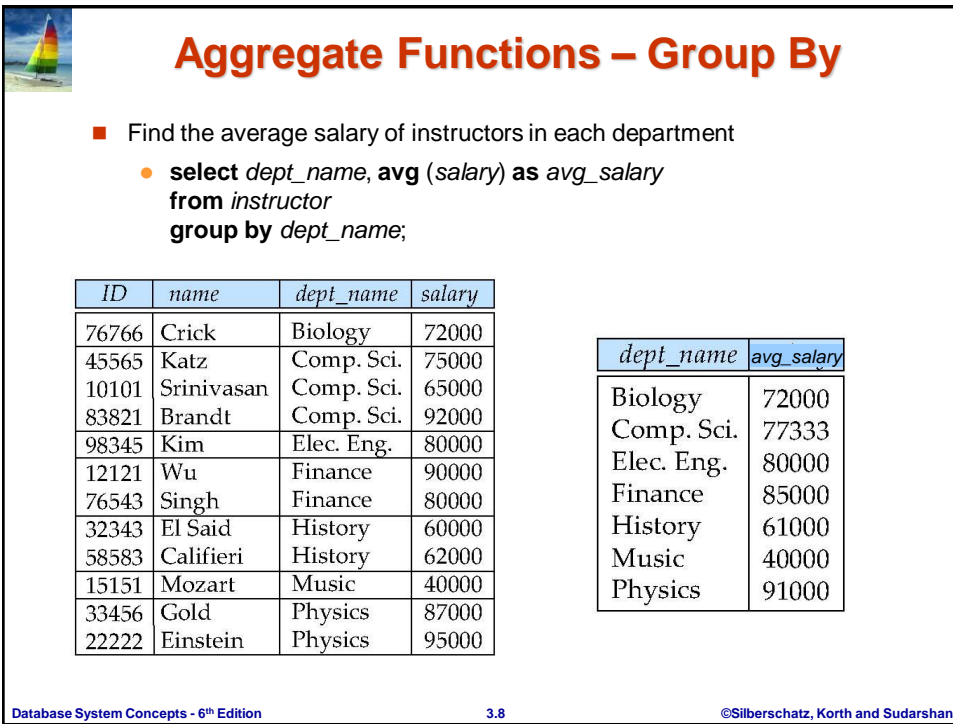

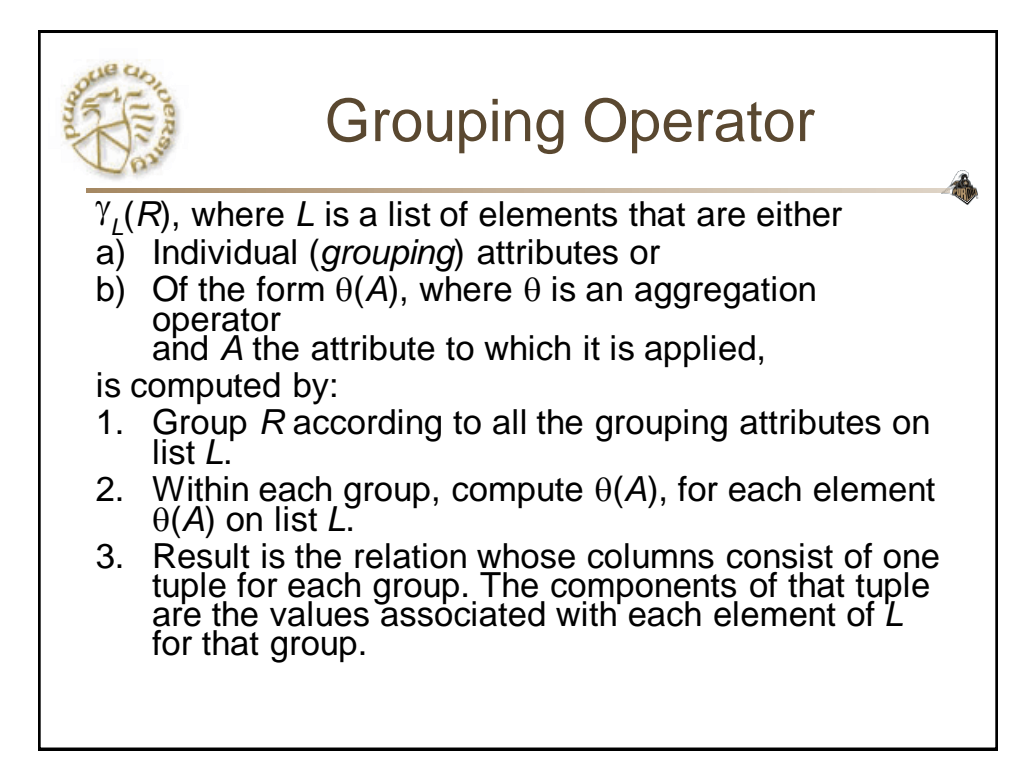

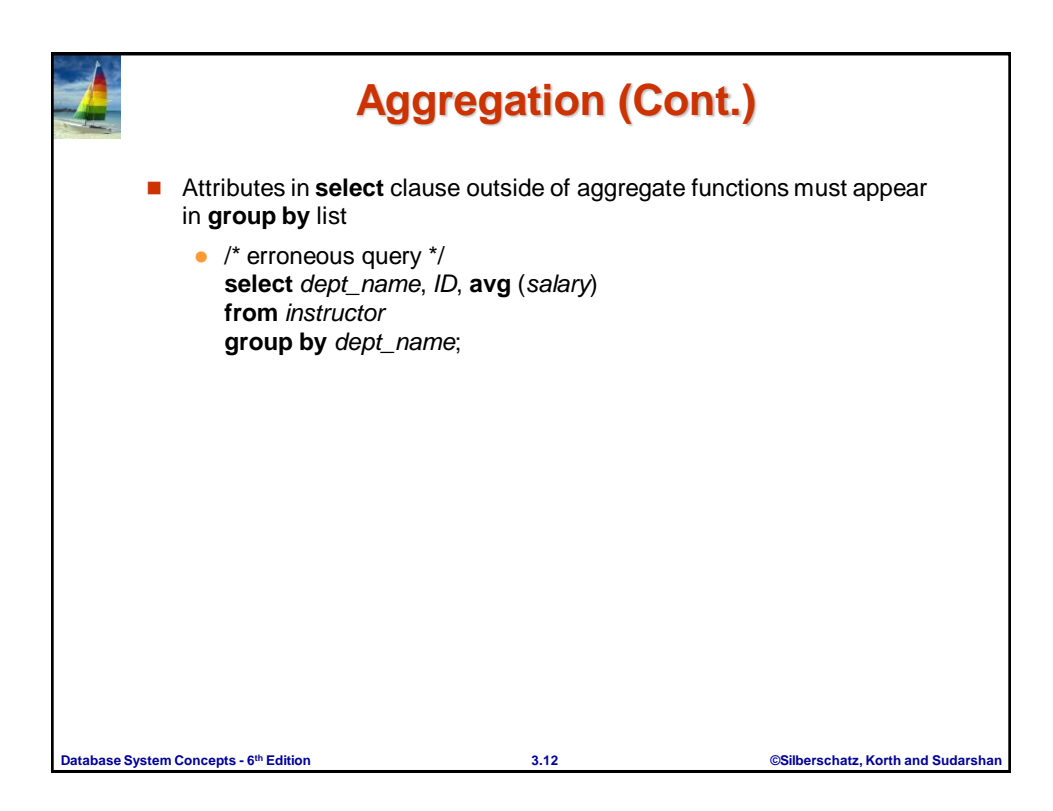

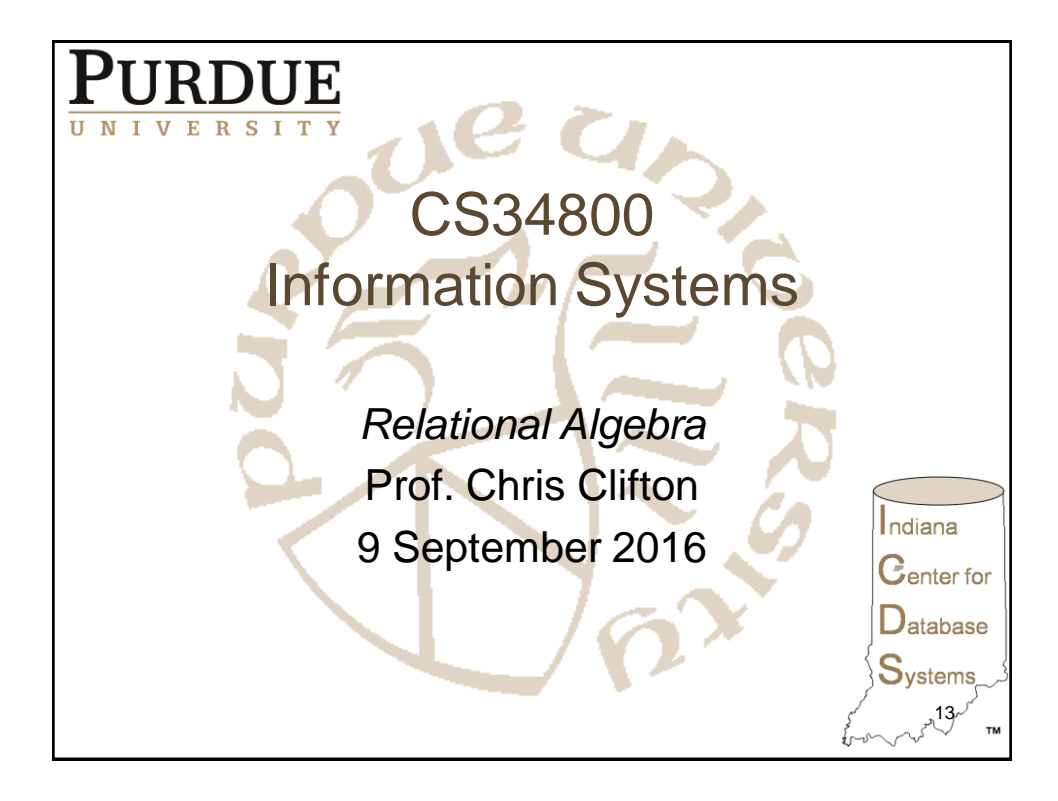

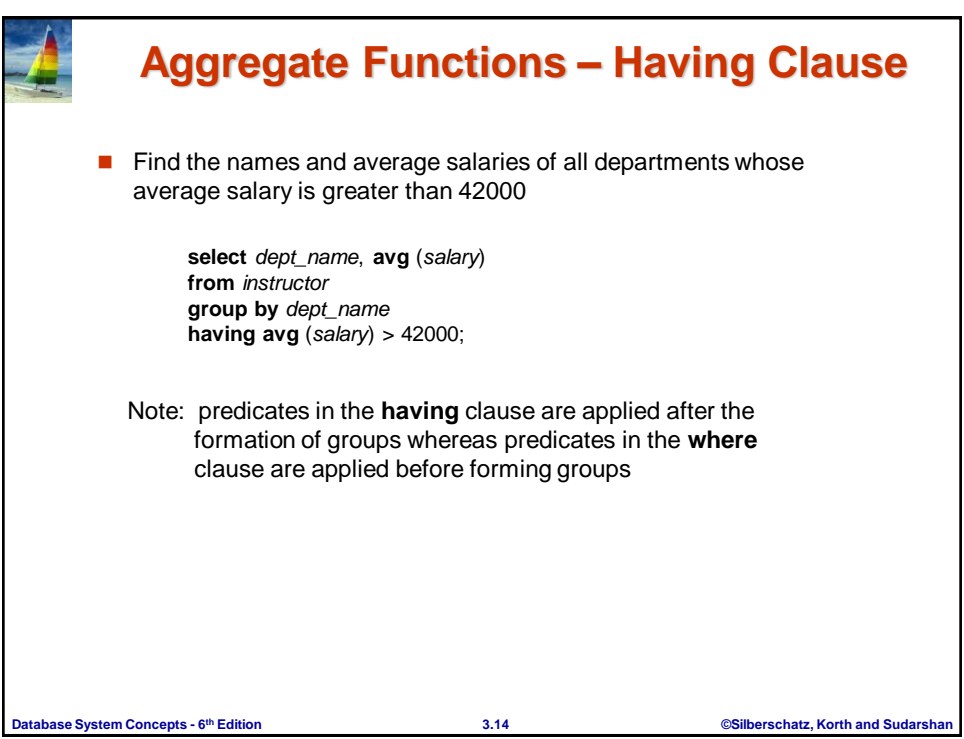

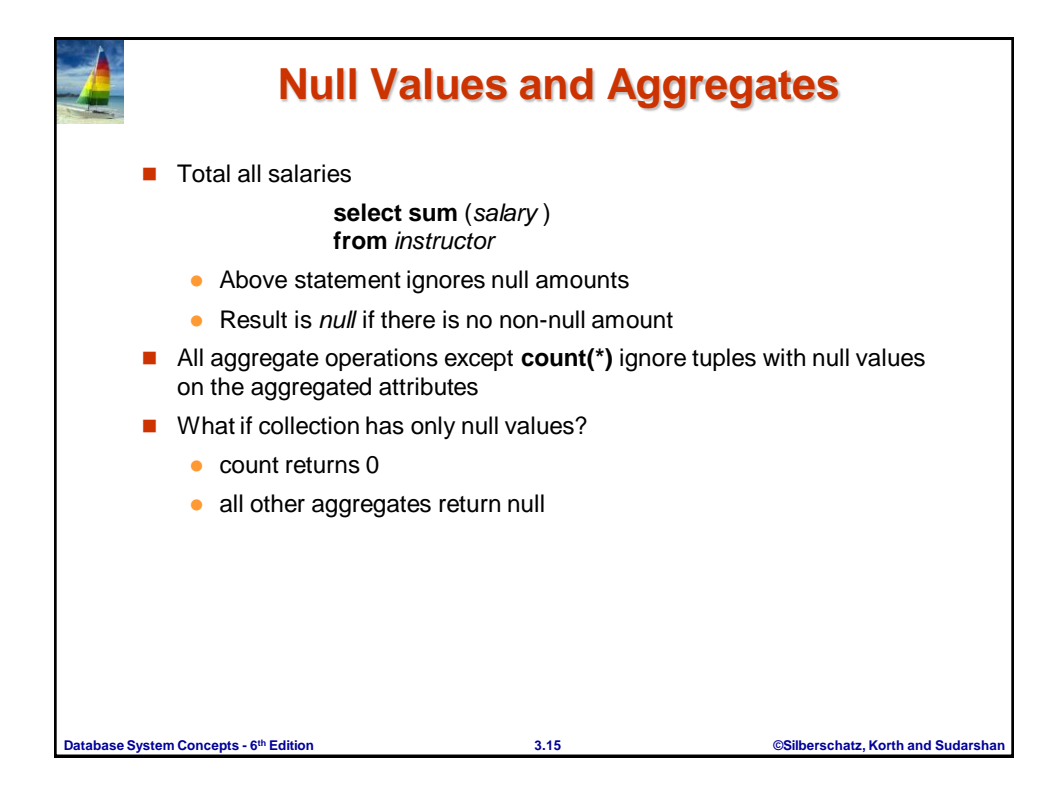

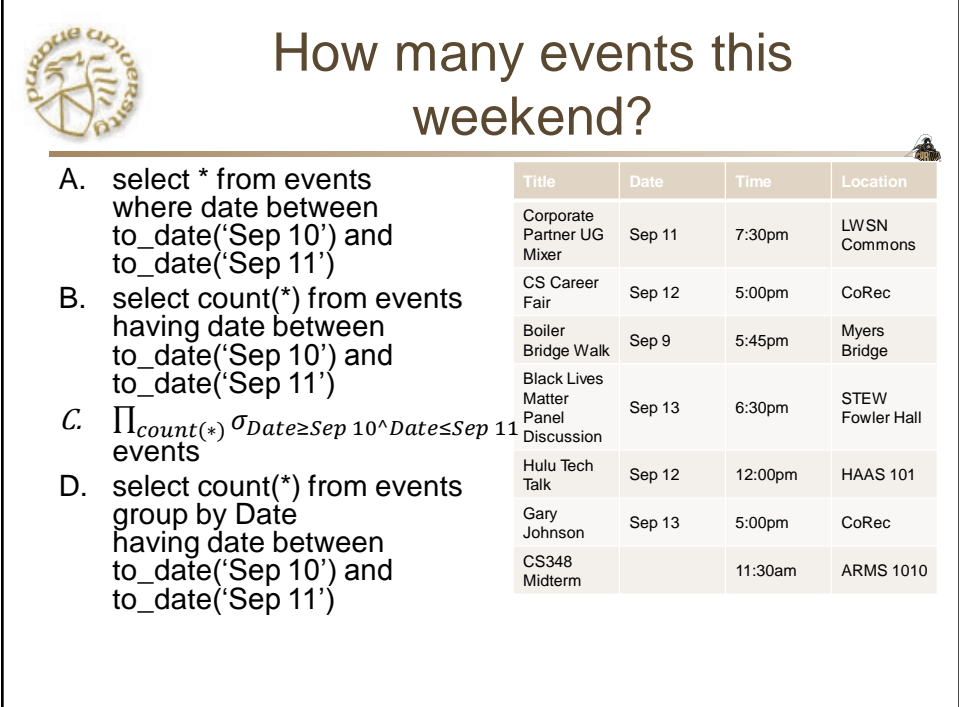

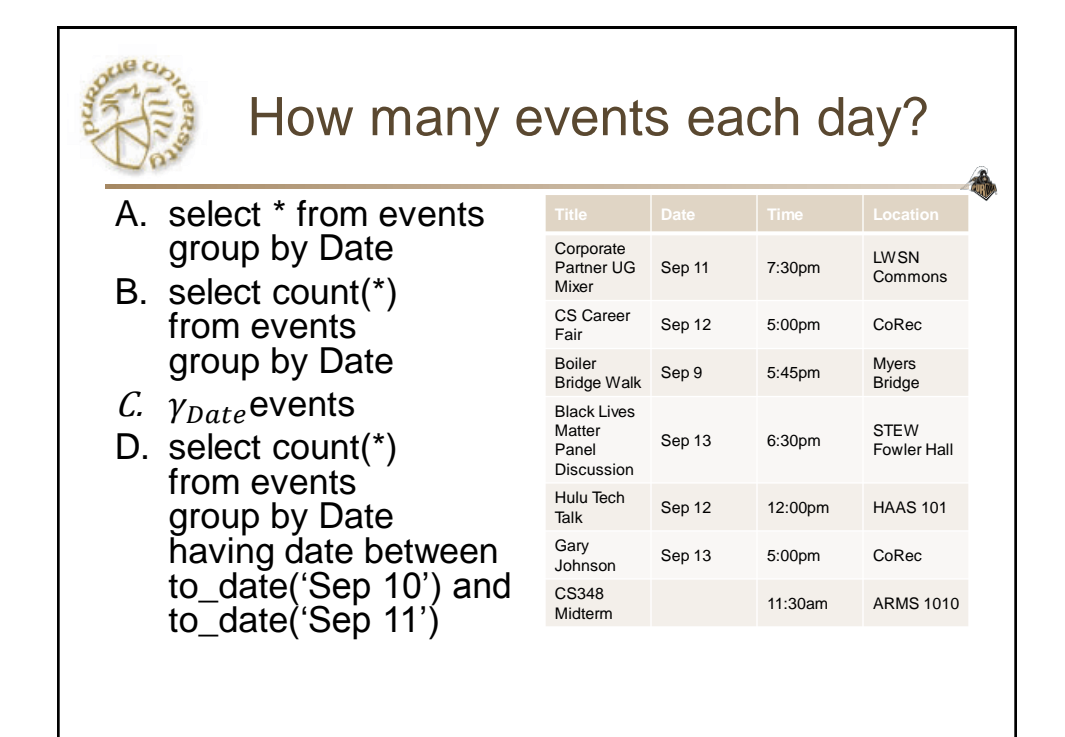

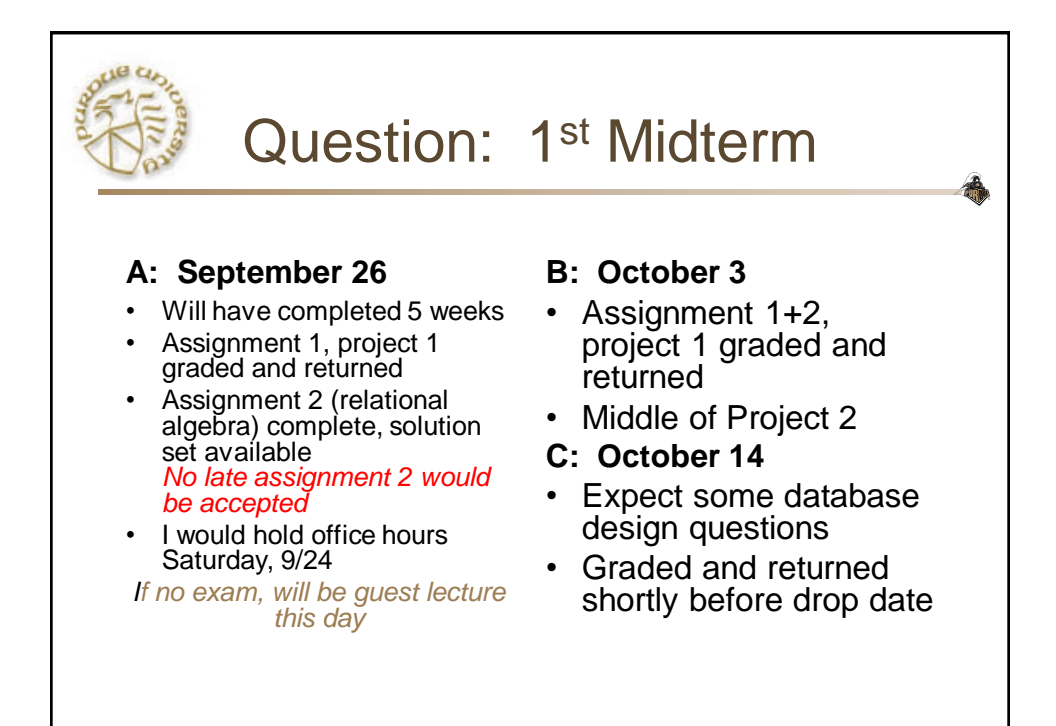

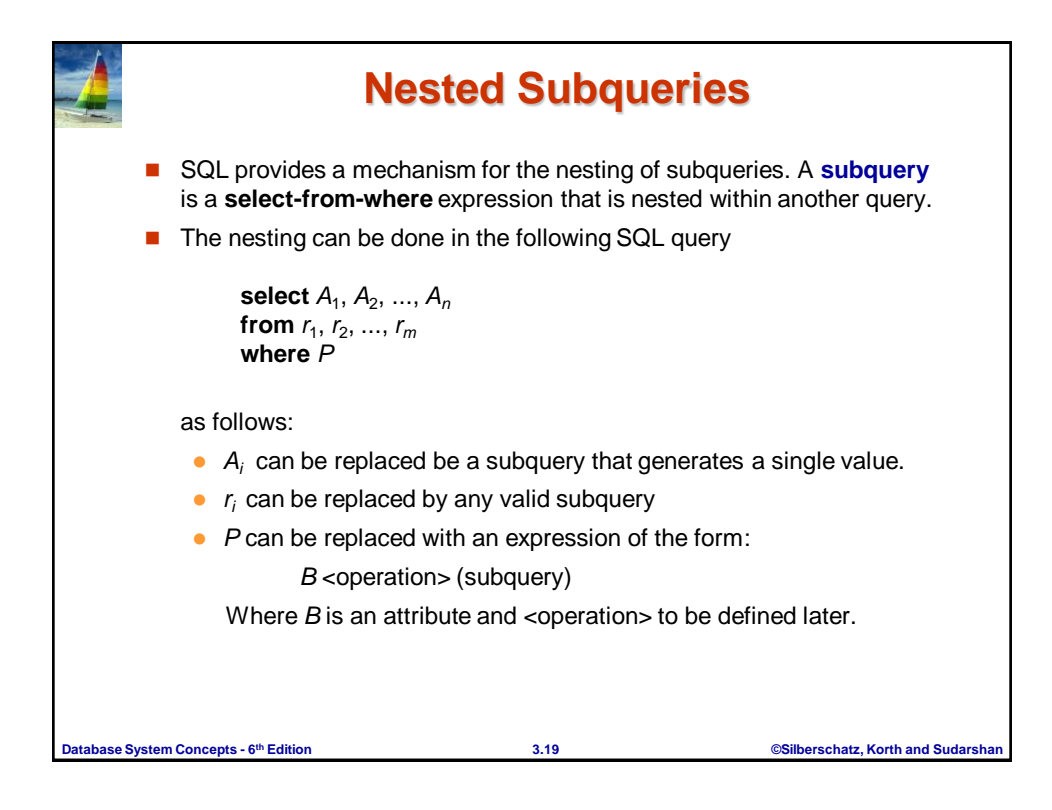

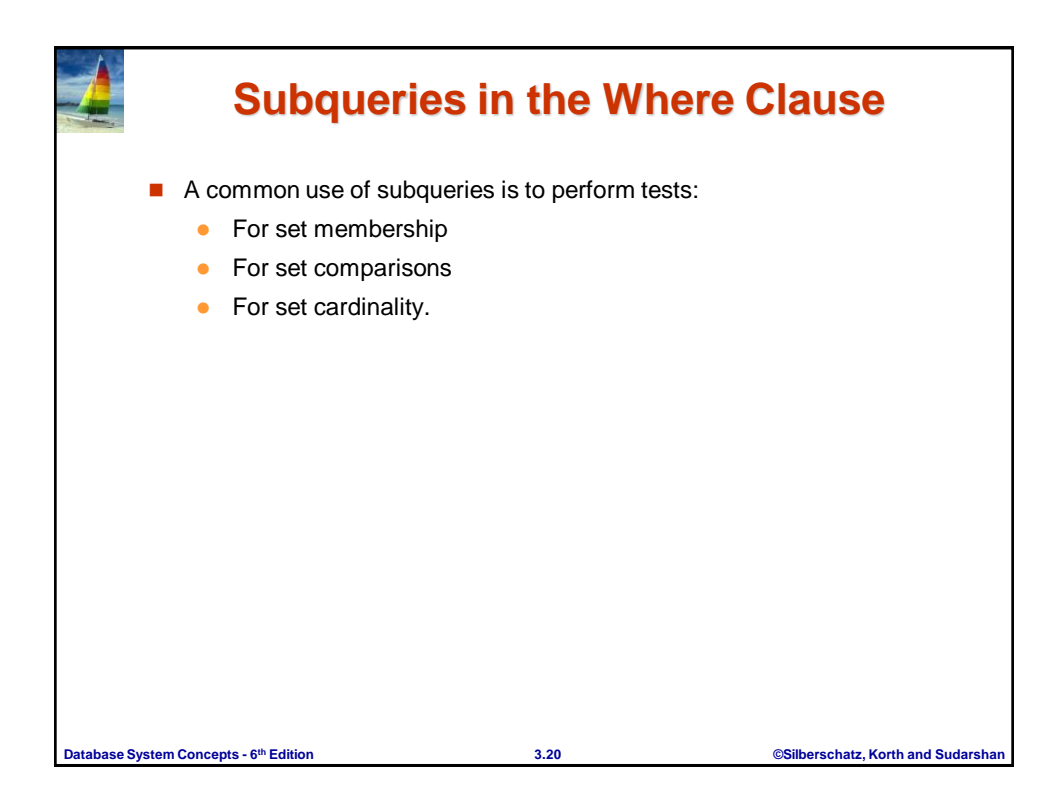

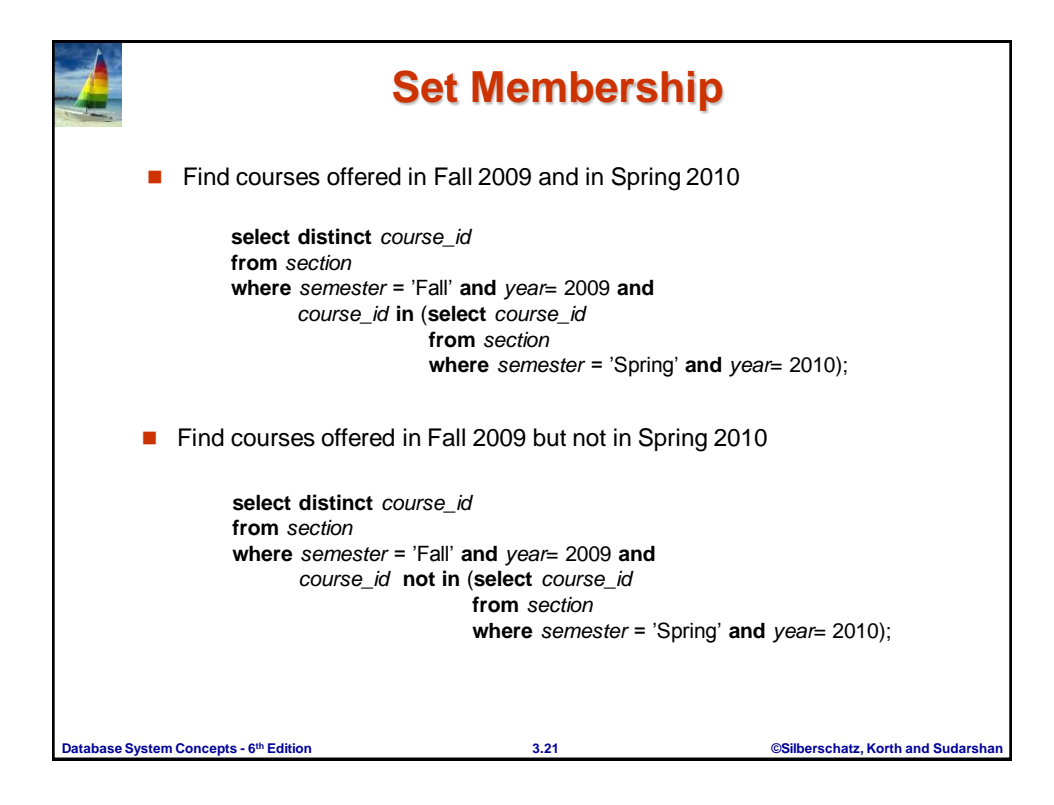

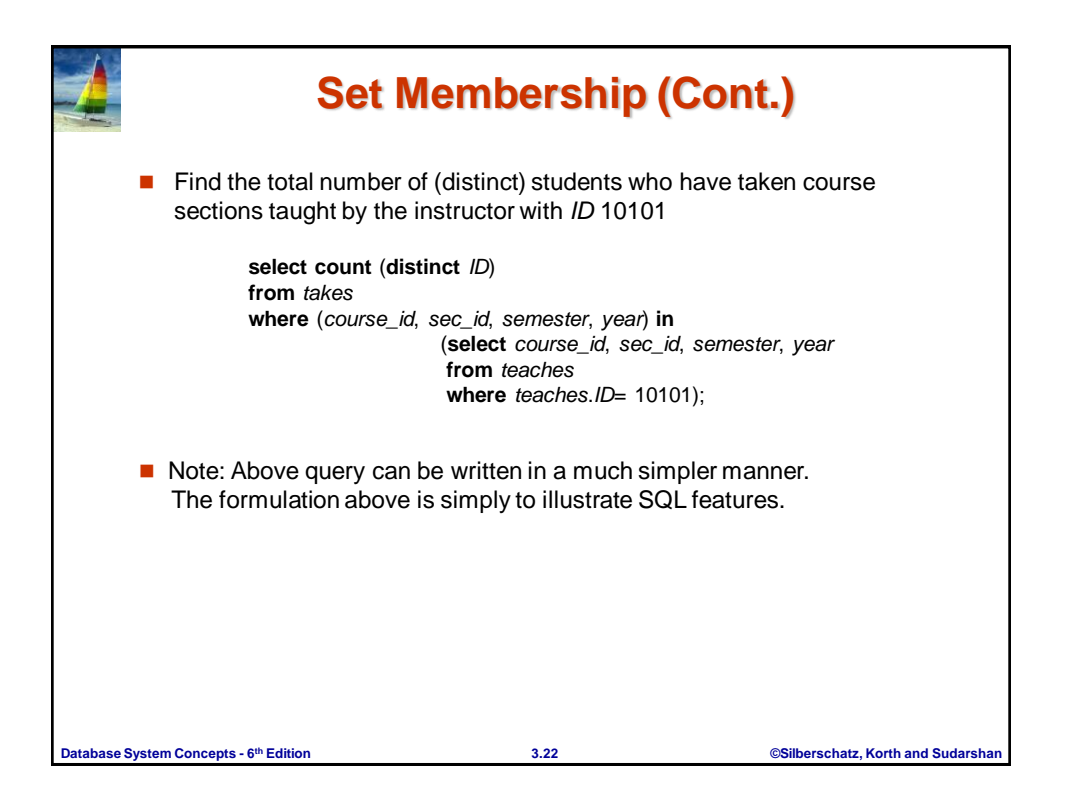

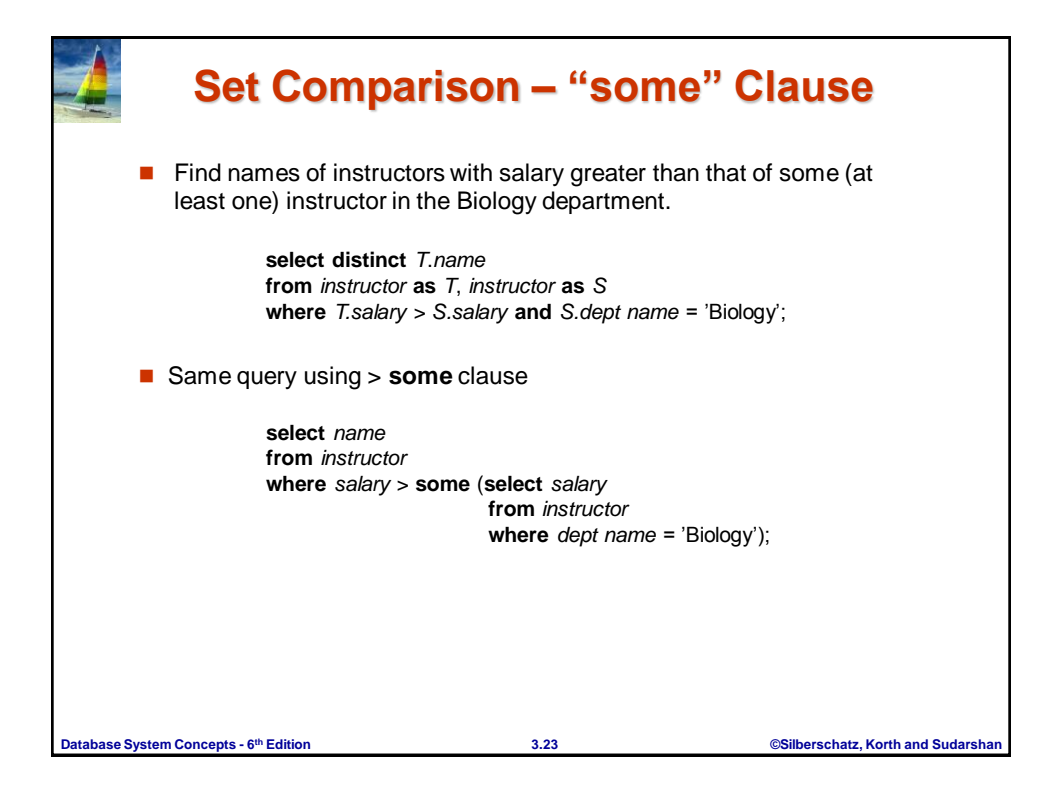

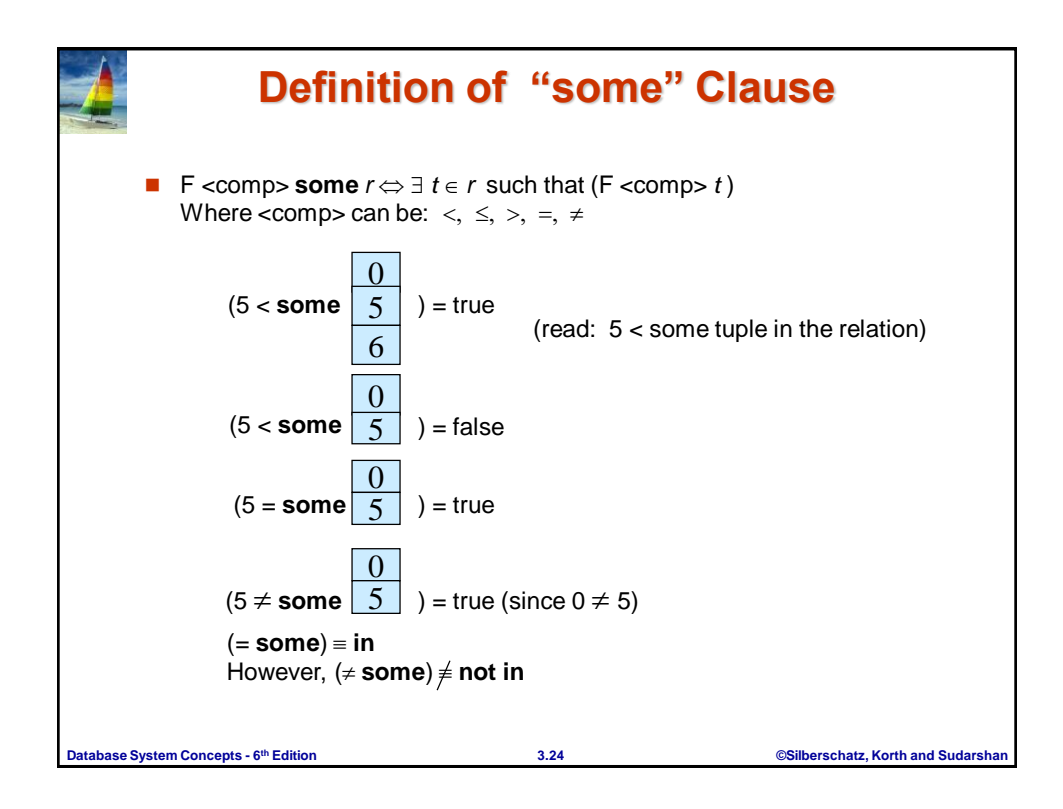

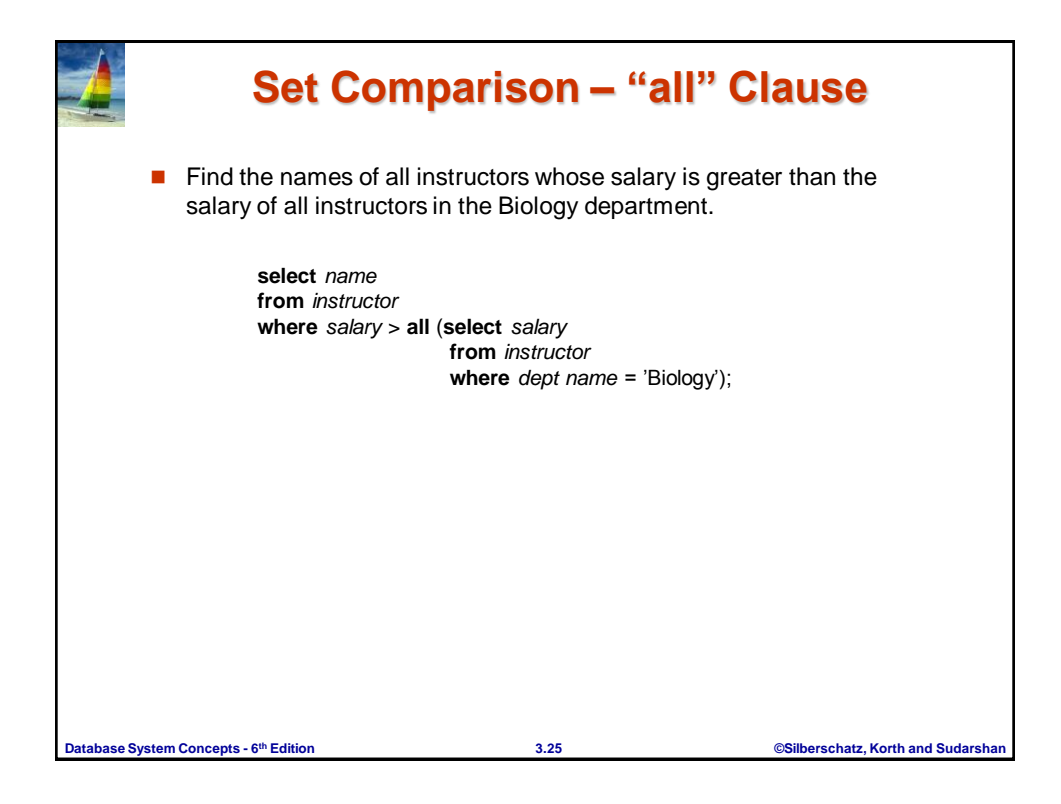

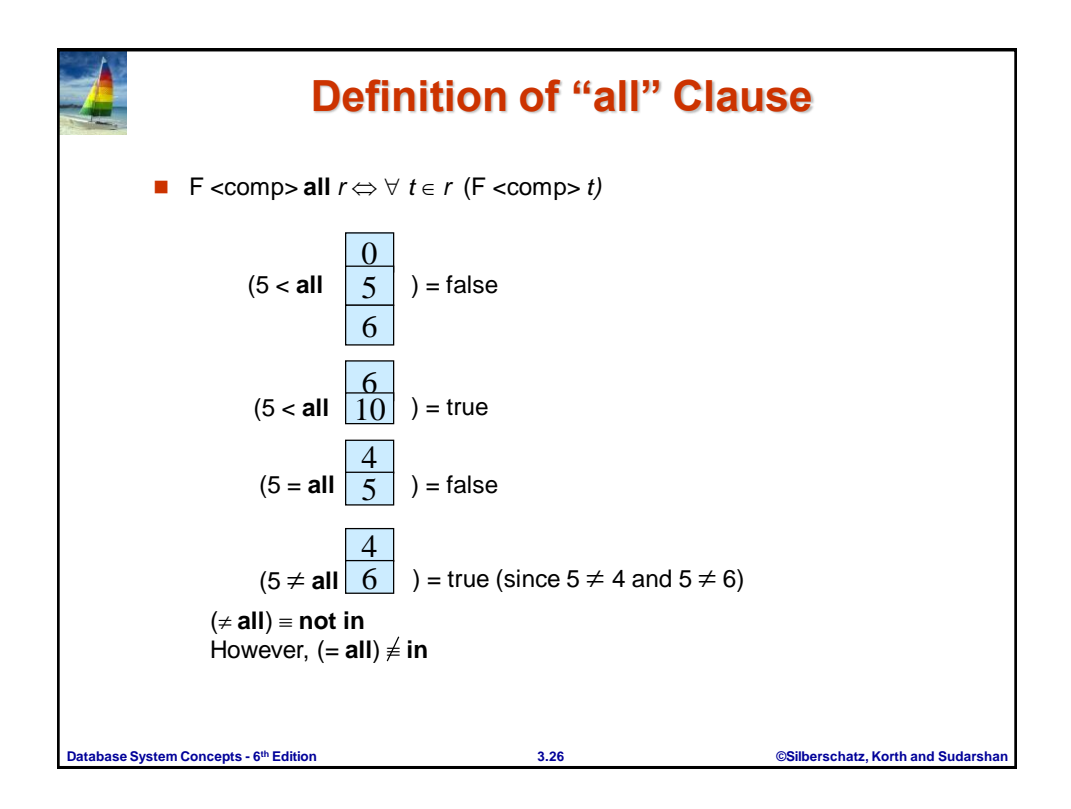

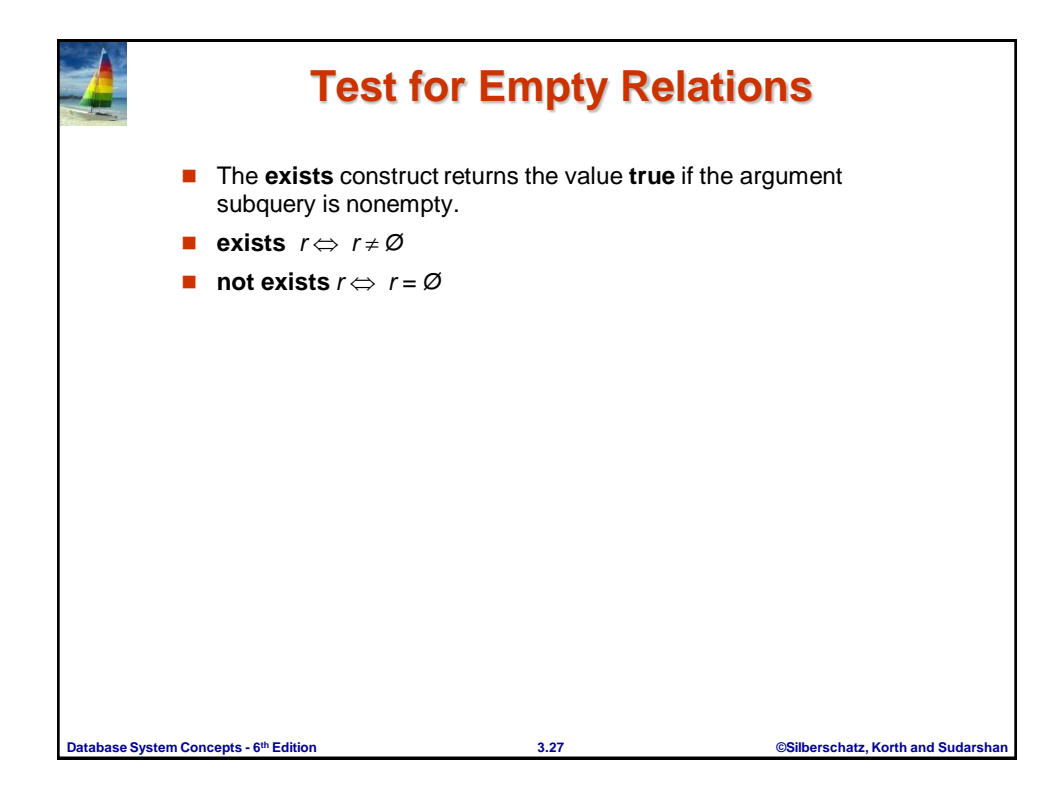

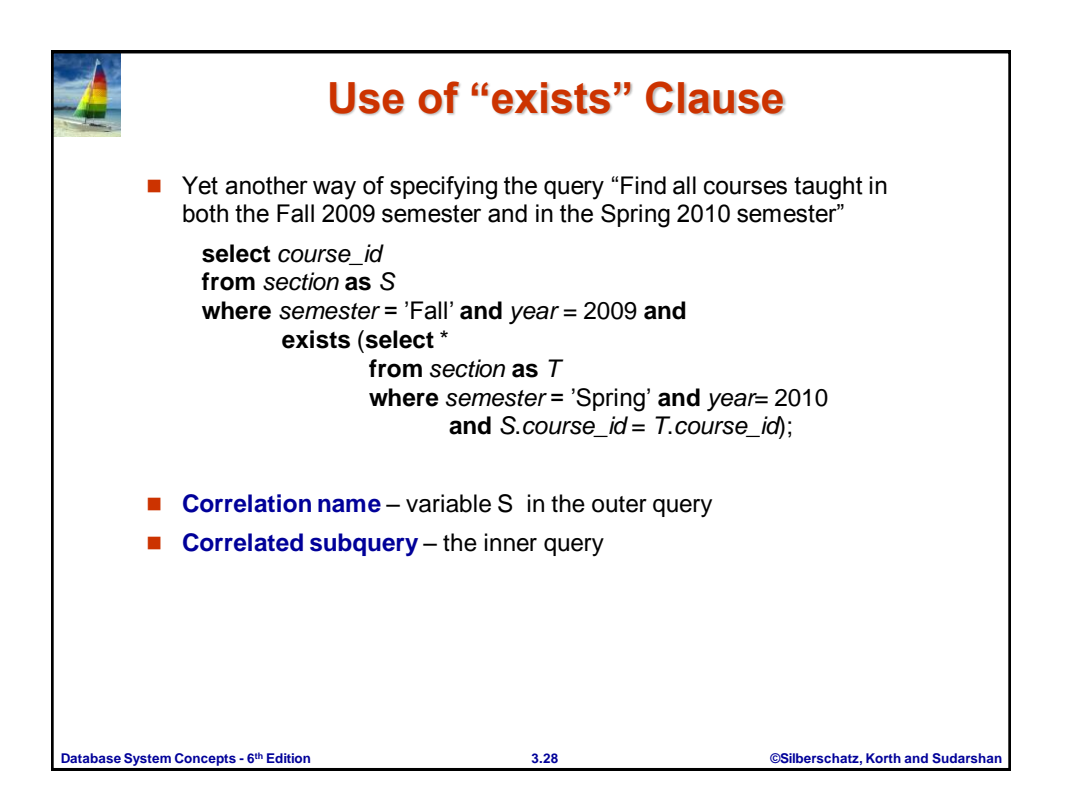

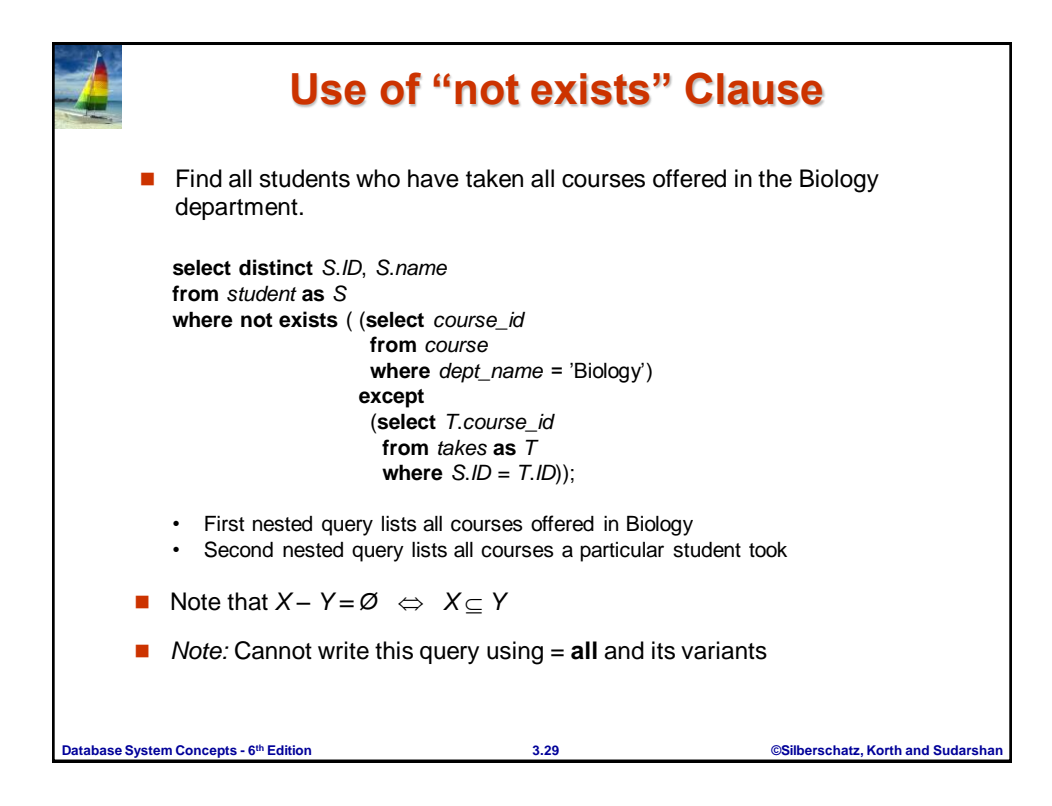

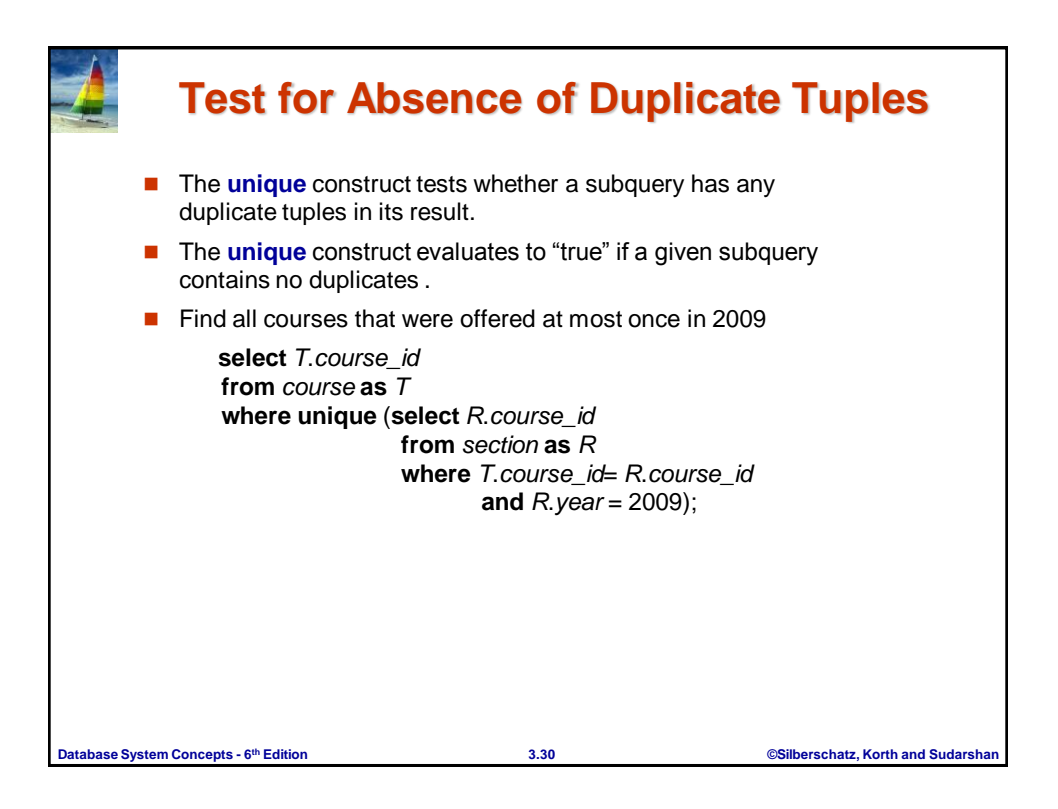

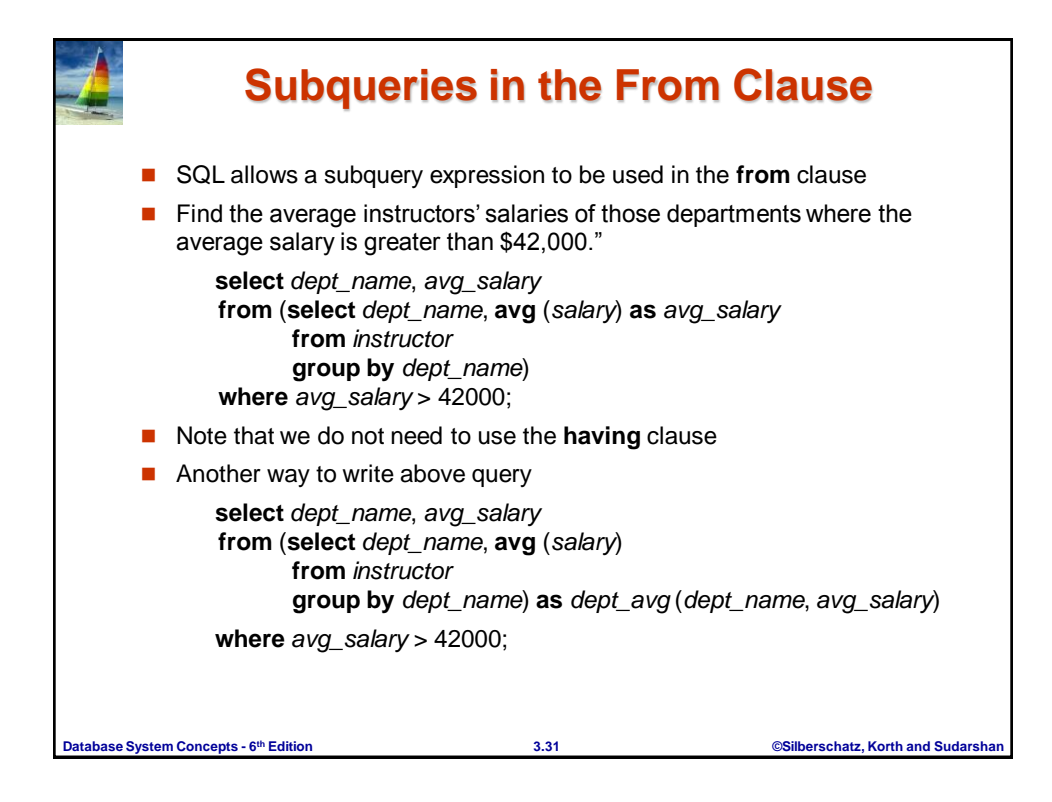

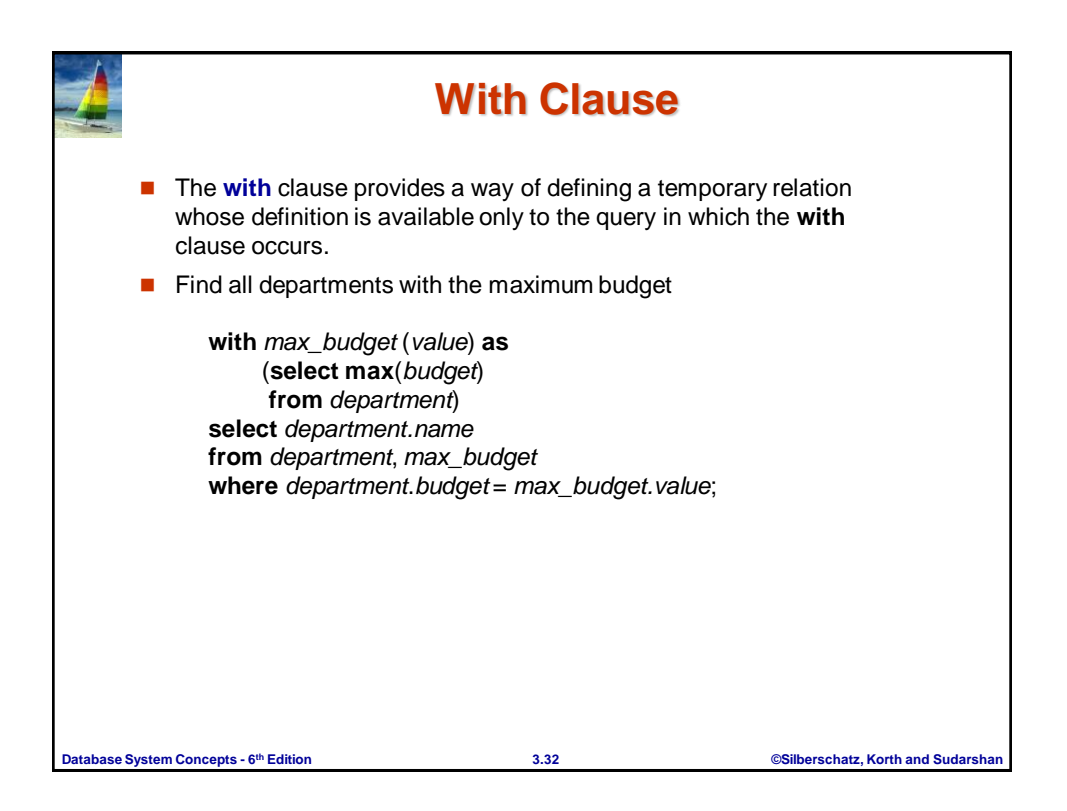

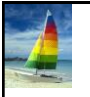

## **Complex Queries using With Clause**

 $\blacksquare$  Find all departments where the total salary is greater than the average of the total salary at all departments

**with** *dept \_total* (*dept\_name*, *value*) **as** (**select** *dept\_name*, **sum**(*salary*) **from** *instructor* **group by** *dept\_name*), *dept\_total\_avg*(*value*) **as** (**select avg**(*value*) **from** *dept\_total*) **select** *dept\_name* **from** *dept\_total*, *dept\_total\_avg* **where** *dept\_total.value* > *dept\_total\_avg.value*;

**Database System Concepts - 6**

**th Edition 3.33 ©Silberschatz, Korth and Sudarshan**

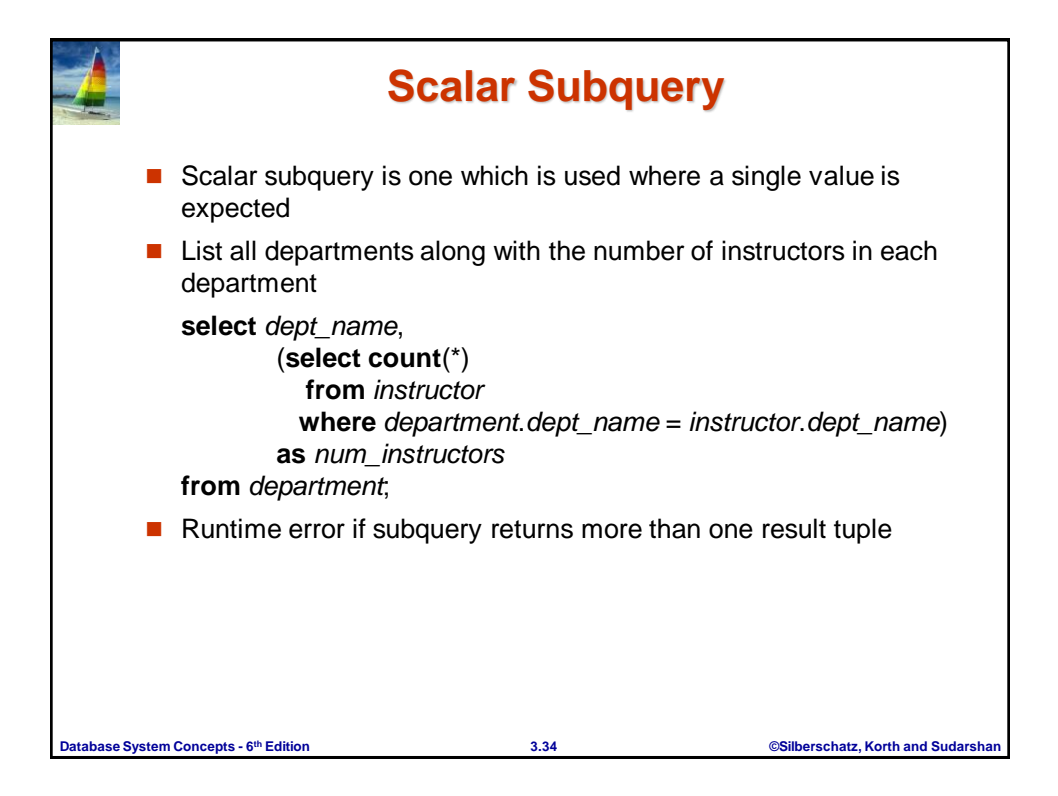

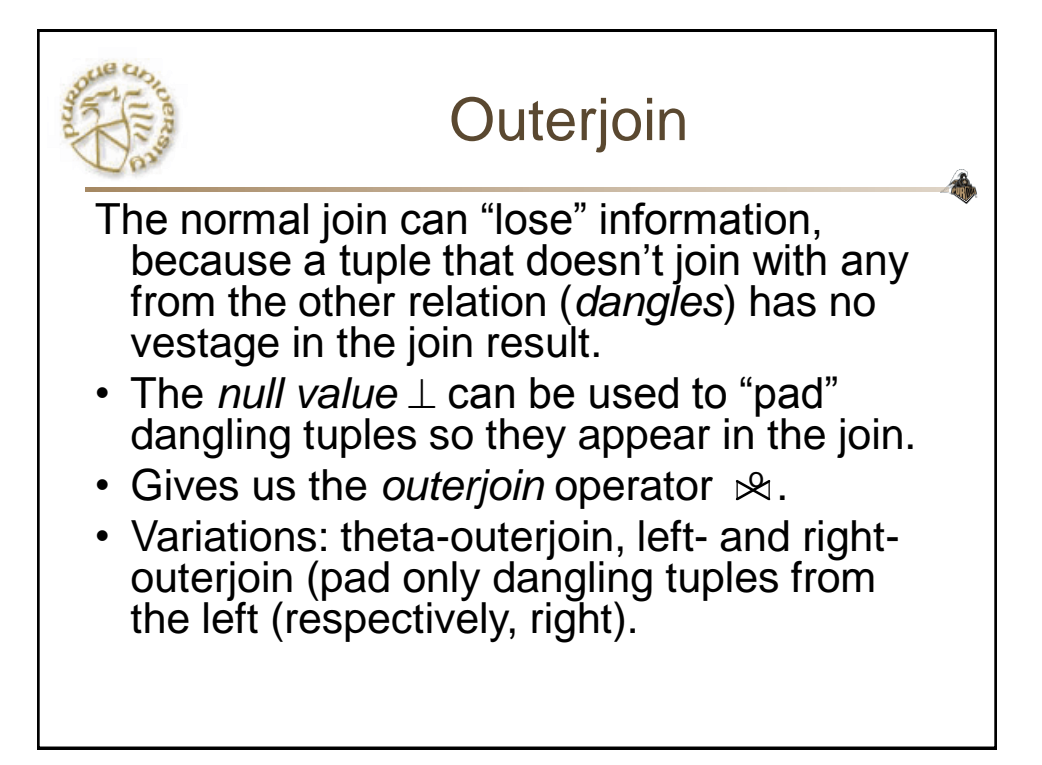

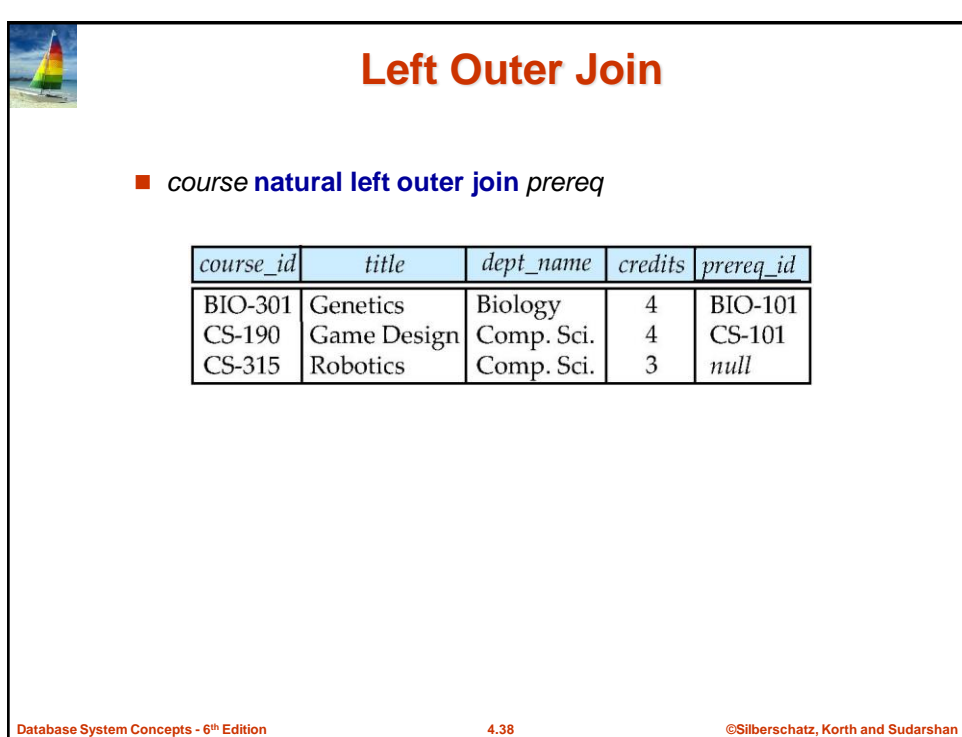

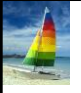

**Database System Concepts - 6**

# **Right Outer Join**

### *course* **natural right outer join** *prereq*

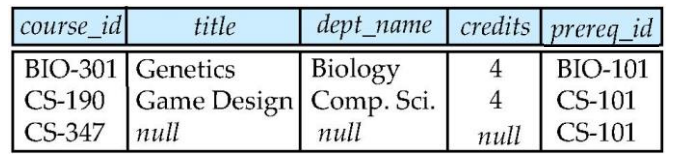

**th Edition 4.39 ©Silberschatz, Korth and Sudarshan**

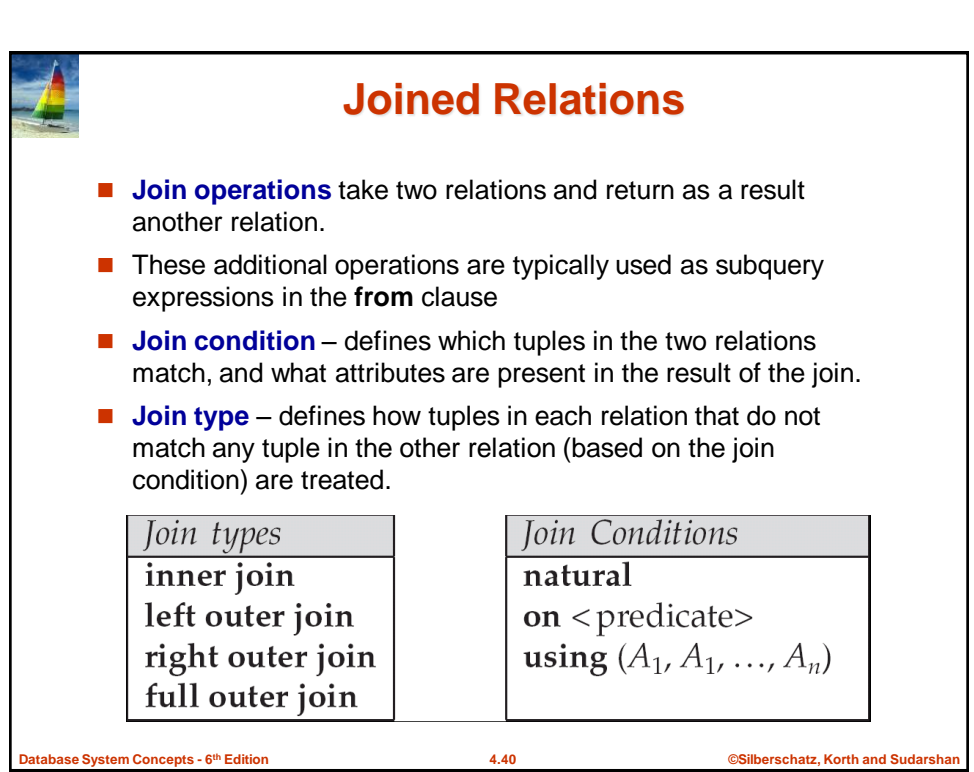

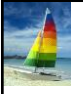

**Database System Concepts - 6**

### **Full Outer Join**

#### *course* **natural full outer join** *prereq*

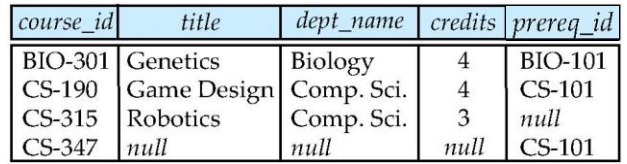

**th Edition 4.41 ©Silberschatz, Korth and Sudarshan**

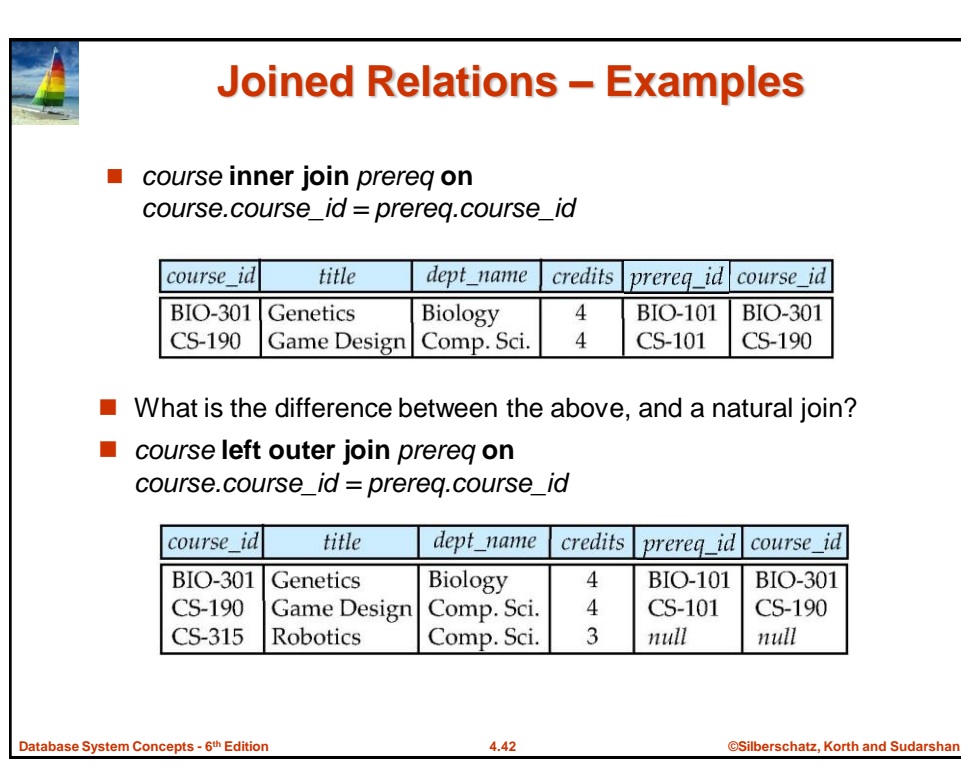

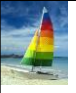

**tabase System Concepts - 6<sup>th</sup> Edition** 

# **Joined Relations – Examples**

#### *course* **natural right outer join** *prereq*

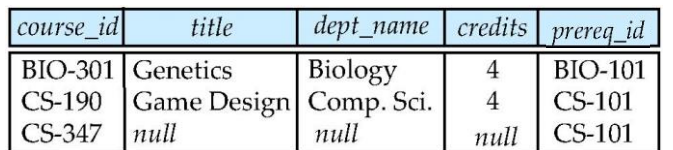

*course* **full outer join** *prereq* **using** (*course\_id*)

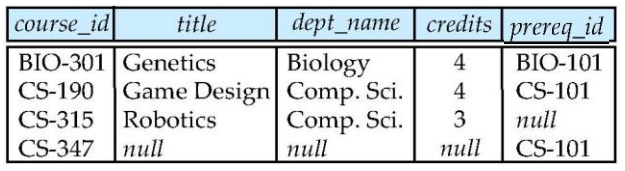

**th Edition 4.43 ©Silberschatz, Korth and Sudarshan**

Extended ("Nonclassical") Relational Algebra Adds features needed for SQL, bags. 1. Duplicate-elimination operator  $\delta$ . 2. Extended projection. 3. Sorting operator  $\tau$ . 4. Grouping-and-aggregation operator  $\gamma$ . 5. Outerjoin operator  $\mathbb{R}$ .